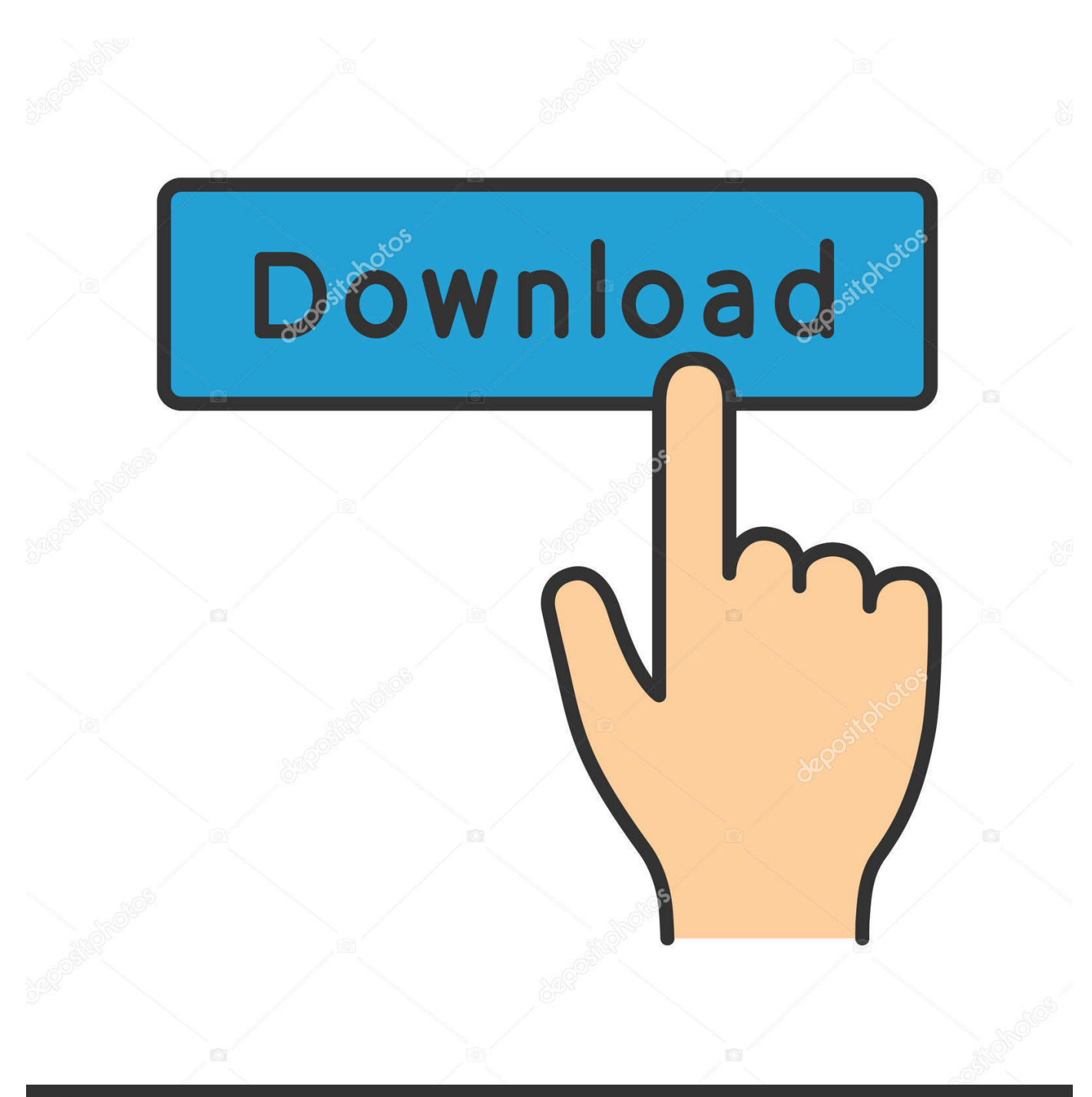

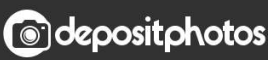

Image ID: 211427236 www.depositphotos.com

[ReCap Pro 2010 Scaricare Attivatore 64 Bits](https://tiurll.com/1p8tqc)

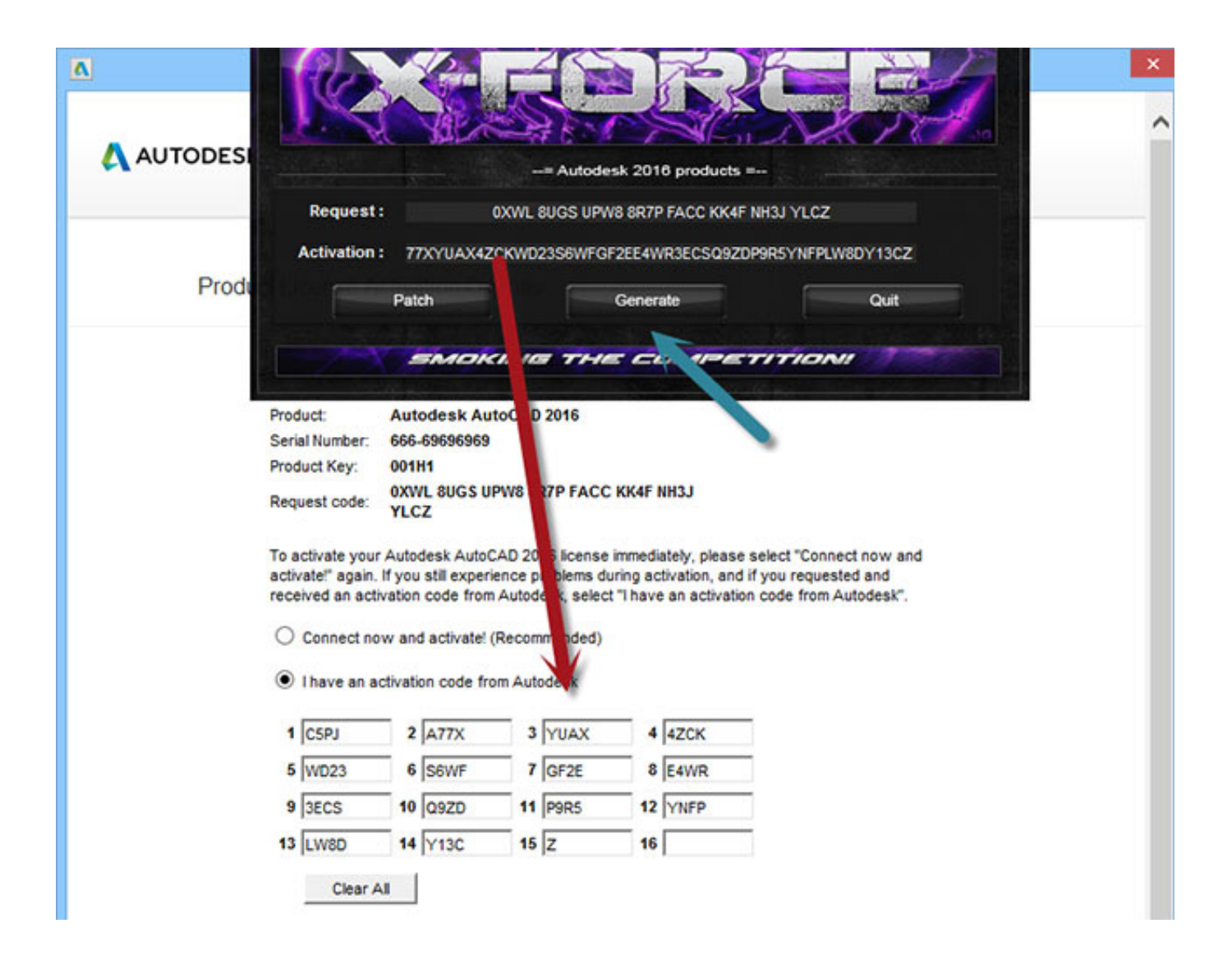

[ReCap Pro 2010 Scaricare Attivatore 64 Bits](https://tiurll.com/1p8tqc)

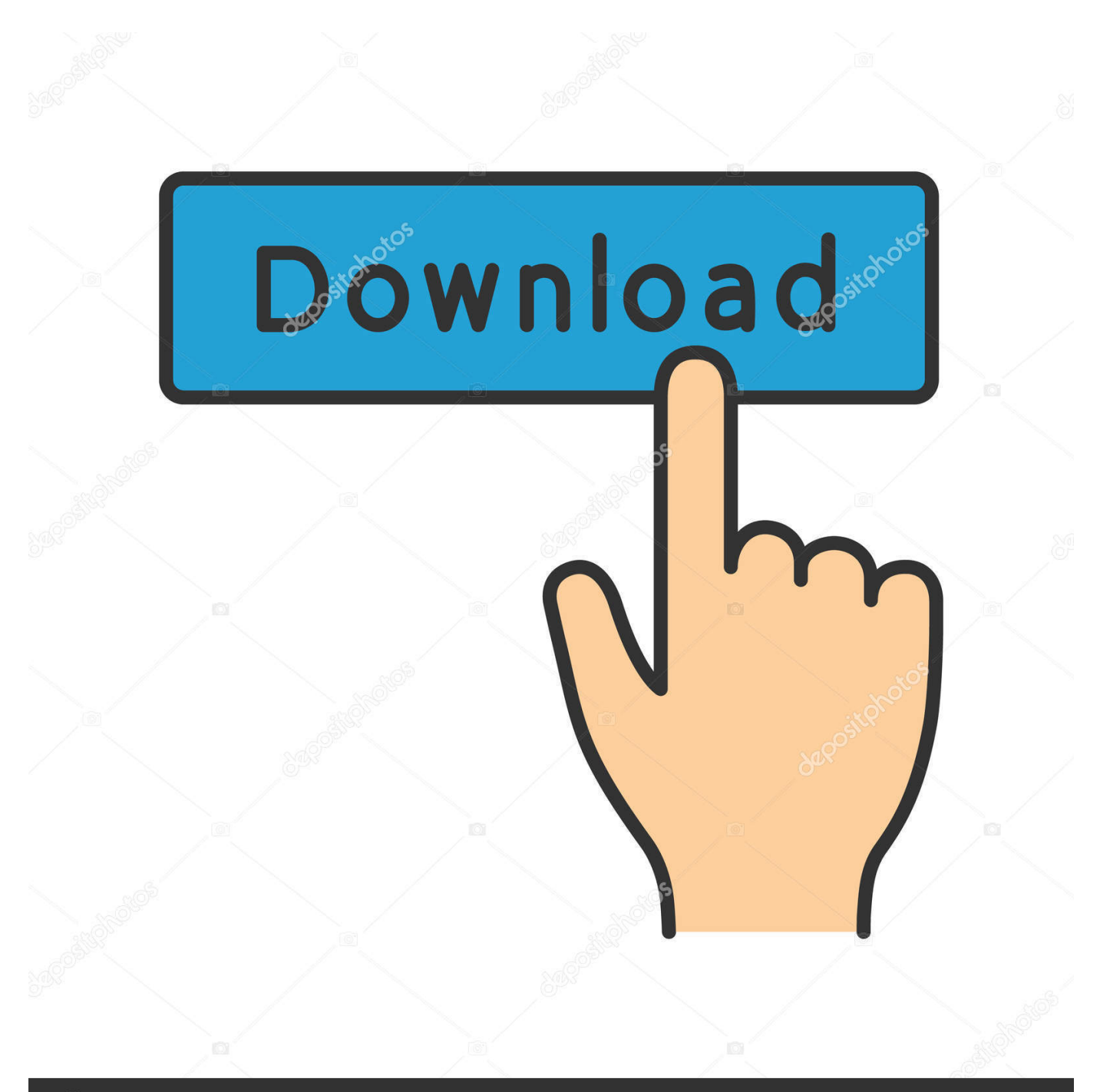

## **@depositphotos**

Image ID: 211427236 www.depositphotos.com AutoCAD 2017 Service Pack 1, 64-bit (CZ/EN/DE...; Design Suites; all A2017 ... Autodesk ReCap Pro 2019.1 Update version 5.0.1.30 (reqs 5.0.0.40) External ... pro uživatele s vadou zraku) by M.Puschner and CAD Studio, 11kB, 27.5.2010.. ... V6.0, 2020 (EN/DE/CZ...), Win 64-bit: [ + show all files ] ... Download, TRIAL - Autodesk ReCap Pro V6.0, 2020 (EN/DE/CZ...), Win 64-bit External, 1.2GB, 8.4.. [PC-WIN] Autodesk AutoCAD 2018 ITA (x86 32bit – x64 64bit) + Keygen (Torrent) ... Scaricare il software dal TORRENT FILE DOWNLOAD; Installare ... altra domanda: se istallo solo autocad 18 senza RECAP e 360 il file .... Download the latest service packs, hotfixes and other updates for ReCap.. Ready to get started? Download a free trial · Buy now. ReCap Pro 2019; ReCap Photo 2019; ReCap Pro app for iPad ... Microsoft Windows 8 (64-bit); Microsoft Windows 7 Enterprise, Ultimate, or Professional (64-bit)  $11$  Please ... a49d837719